# What is SAS Studio? Why should I care?

### **Kate Schwarz**

Senior Systems Engineer

Connect with me

LinkedIn: <a href="https://www.linkedin.com/in/demoninja/">https://www.linkedin.com/in/demoninja/</a>

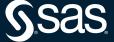

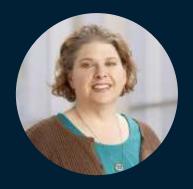

Kate Schwarz
Senior Systems Engineer, SAS

Kate is a senior systems engineer on the SAS customer loyalty team. She has supported, positioned, demonstrated and proven the value of SAS for thousands of current and prospective customers since 2002. Schwarz is a technology generalist with over 20 years of experience in data management, business intelligence and analytics.

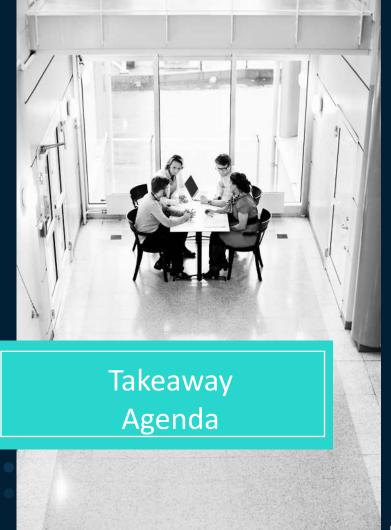

**Takeaway:** By the end of this section, you will witness key capabilities of SAS Studio

01

What is SAS Studio? Why Should I Care?

02

Why use it? Who uses it?

03

How does it operate?

04

**Demonstration** 

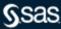

## What is SAS Studio? Why Should I care?

SAS®Studio is a browser-based SAS programming and code generation interface

- potentially faster analytics, no remote connections, cloud-ready
- work from anywhere on any device that connects to your SAS environment
- tasks, utilities, and snippets for experienced analysts and new/junior/occasional users
- modernize your existing SAS skills and proficiencies
- centralized administration, no client to install/maintain

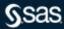

## Why use SAS Studio? Who uses it?

Monitoring Reporting

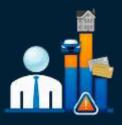

**Detect Fraud** 

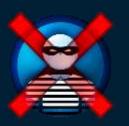

Clustering & Segmentation

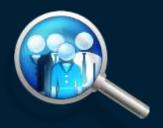

Upsell/cross-sell Recommendations

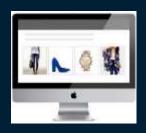

Forecasting

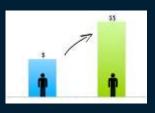

Acquisition / Retention / Attrition

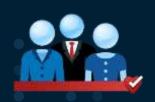

Yield / revenue Management Price Optimization

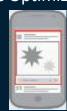

Risk, incentives, safety

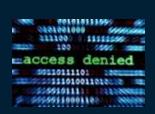

Demand and capacity planning

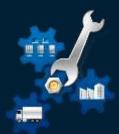

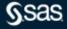

## How does SAS Studio Operate?

When you use SAS Studio, you are using SAS software behind the scenes. SAS Studio uses a web browser to connect to SAS on your local computer, or it can connect to SAS on a server.

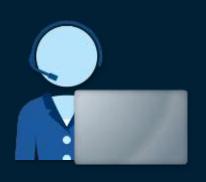

SAS Studio (browser)

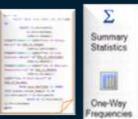

Code/Tasks

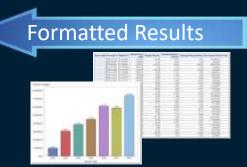

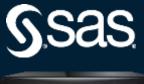

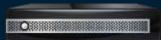

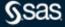

# Distinguishing SAS Studio, SAS Enterprise Guide, and SAS Add-In for Microsoft Office

- On version 9 and SAS Viya, browser interface, programming and code generation, cloudready
- Work from anywhere/any device, programming & code generation

**SAS Studio** 

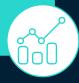

- Only on version 9, Windows client, decentralized administration
- Most mature, most amenities, programming & code generation

SAS Enterprise

Guide

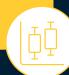

- Only on version 9, Windows client, middle child
- Ad hoc scaling for Microsoft Excel, Word, PowerPoint, Outlook

SAS Add-In for Microsoft Office

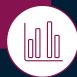

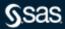

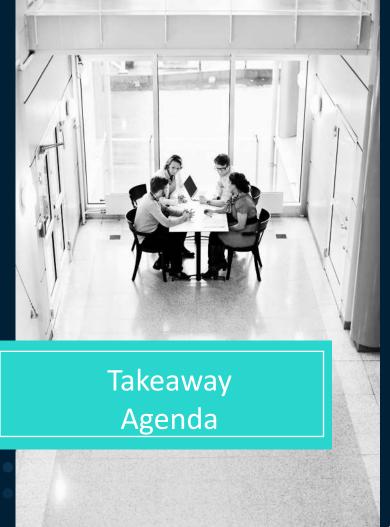

**Takeaway:** By the end of this section, you will witness key capabilities of SAS Studio

01

What is SAS Studio? Why Should I Care?

02

Why use it? Who uses it?

03

How does it operate?

04

**Demonstration** 

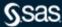

### **Recommended Resources**

#### **Videos**

- 8 minutes getting started
- 7 minutes intermediate
- <u>1 hour comprehensive</u>

### **Papers**

**FAQ / Help Center** 

http://support.sas.com/software/products/sasstudio/faq/index.html

**Introduction to SAS Studio** 

Why Should I use SAS Studio?

**Moving from SAS Enterprise Guide to SAS Studio** 

Overview, Documentation, Training, Samples and Tips

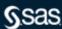

## Q&A

Please submit your questions using the Q&A icon located in the menu at the bottom of your screen

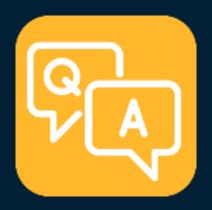

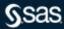